# HD Forecasting HD Forecasting

### Leverage Centralized Project Cost

Review the cost model estimate against current reported progress to calculate forecasted completion of costs from actual productivity and costs.

### HD Forecasting

- Forecast by category or by performance
- Calculate finance costs
- Manage resource impact by time and cost

Looking to generate performance calculations on asbuilt production activities?

Need to deliver forecasted complete costs, resources, and time from schedules?

Do you want to calculate forecasted revenue against cost to manage profits?

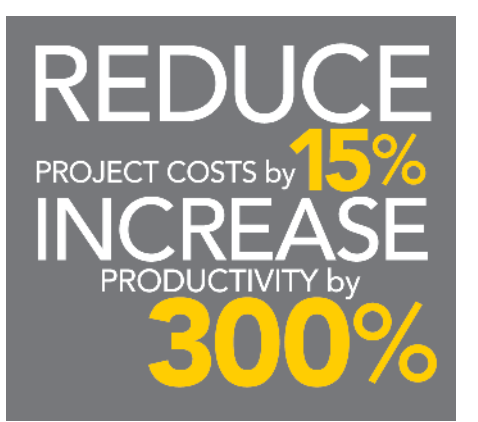

### Use Rational Forecasting

Select the best forecast method to use for each item depending on its progress and orhter criteria. Enter manual forecasts with a required explanation and a full audit trail.

#### Forecast Project Activities with Project Schedules

Maintain automatic start and finish updates from scheduling systems Primavera P6 and MS Project to drive activity and finance costs by project and activity. Leverage resources costs behind each activity to auto calculate true cost per period, without manual updating scope and schedule changes.

#### Manage Resource Impact by Time and Cost

View detailed resource utilization graphs by resource usage and cost over time for individual resources or resource types. Display labor, equipment, material, rental expense, resource code, description, account codes, and other unique graph types to understand how resource costs impact the project and cash flow timing.

### Forecast by Performance

Forecast projects and activities by actual production performance daily, weekly, or monthly. Calculate and update forecasts from planned quantities, planned manhours, equipment hours, against actual earned quantities or percent complete.

Recalculate forecast completion by average production for an item, latest as-built, or original planned forecast.

### Analyze Cash Flow

Produce detailed cash flow forecasting graphs. Gain visibility into forecasted cost, actual cost, current cash, forecasted cash, cash flow, financing cost, as-built, and planned total cost. Dynamic updates from the schedule automatically update activity start and finish dates to always keep cash flow reporting current. Export cash flow and resource utilization data to Excel.

### Calculate Project Finance Costs

Understand the cost of financing a project by applying financing costs to activities over time. Calculate the actual the cost of financing against planned and actual resources, roles, equipment, labor, and materials in the scope.

### Forecast Resources by **Category**

Forecast resources at the project or activity level including labor, equipment, and rental expenses in graph or table views. View resource categories against estimated, actual, and forecasted costs.

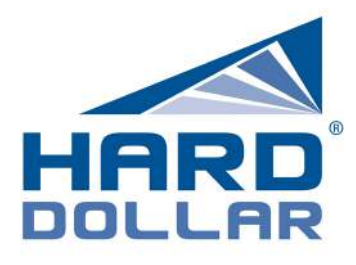

### ADVANCED FEATURES

- Centralized NORMS database with historic cost items and built-in productivity
- Record quantities completed and percent complete
- Unlimited resource-level cost detailing
- Conditional 'what-if' resource costing
- Flexible resource cost categories
- Productivity calculation and analysis
- Profit & overhead reporting
- Distribution of actual data
- Excel imports
- Standardized repeatable processes
- Team collaboration and updates

**Our bids using spreadsheets** were 10-20% less accurate than those done in HD.

> - Rouan duRand, Project Controls Manager, **REDPATH**

## HD Project Cost Management

### The HD Project Cost Management Solution

HD software builds costs models, manages progress and forecasts completion. No other system provides this level of flexibility and visibility across project lifecycles.

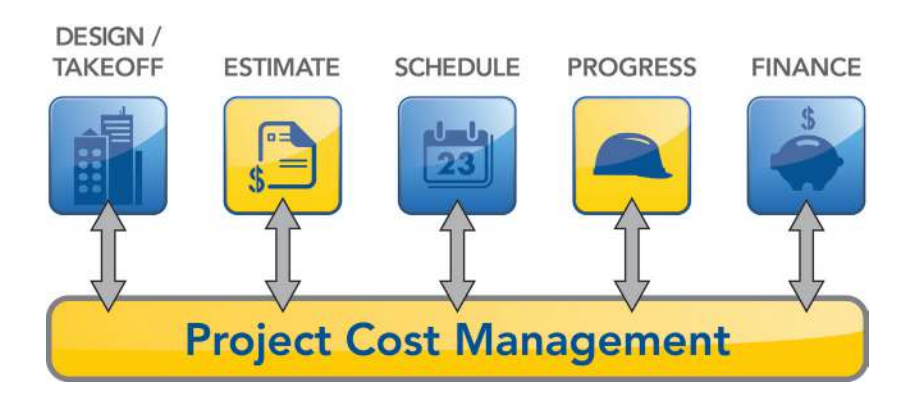

### Design / Takeoff

As changes occur to the design, modifications to the estimate and schedule are automated throughout the entire cycle, recalculating the effects of design and quantity changes, and eliminating manual entry.

#### Estimate

Create detailed or conceptual estimates with third-party cost data, historical benchmarks, real-time cash flow analysis, crews and assemblies, and production rates.

### **Schedule**

Connect with Oracle's Primavera and Microsoft Project for live cost changes in estimates and schedules - keeping projects on budget and on time. Estimates and schedules are in sync throughout the project, saving calculation time and increasing project accuracy.

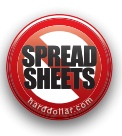

### Progress

Track project progress and productivity with web-based progress updates. Collect timesheets data from jobsites, while sharing data electronically - eliminating double entries and standardizing data collection from other sources.

### Finance

Integrate with more than 35 financial and ERP systems including Timberline, Viewpoint, JD Edwards, Dexter + Chaney, Computer Guidance Corporation, Oracle, and SAP.

### PROJECTFACTS®

- Web-based analytics and reporting
- Make validated business decisions with instant insight into critical information
- Leverage historical data with high, low, and average bid prices
- Eliminate hundreds of man hours spent gathering data, and assembling and distributing reports